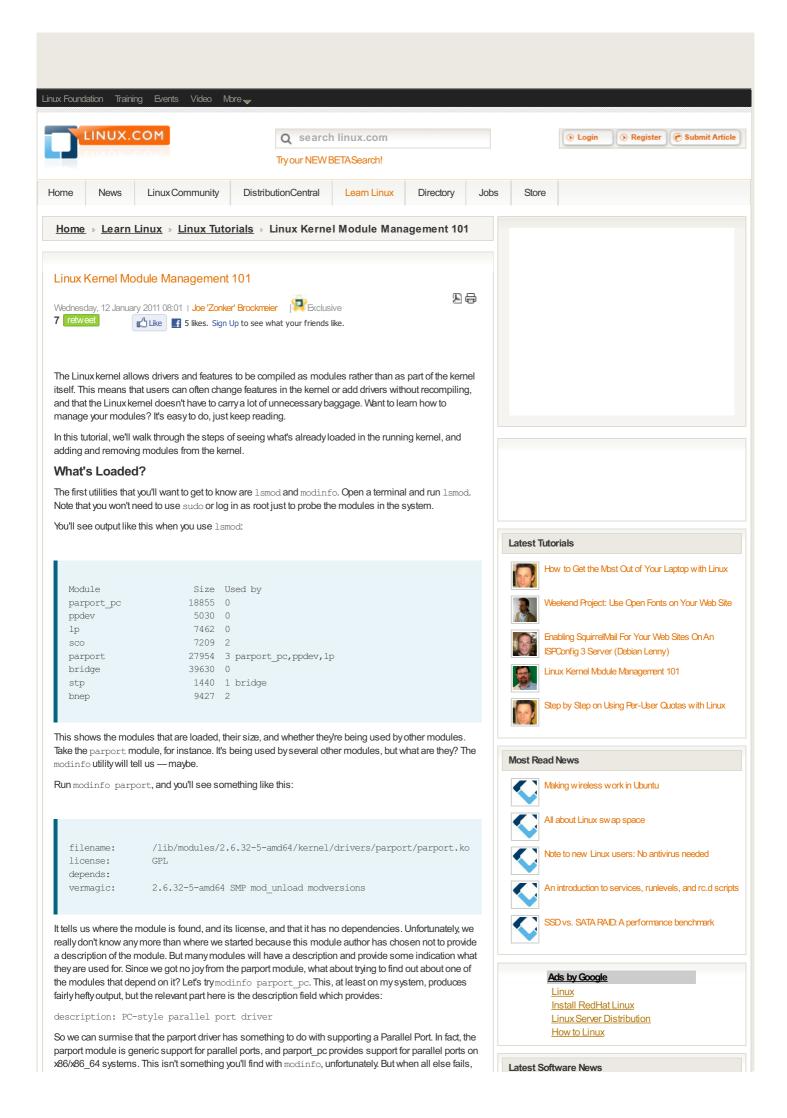

#### check the kernel source under the Documentation directory.

### **Removing Modules**

Modules can be removed using the rmmod utility. The usage is simple, just rmmod *modulename*. However, if we try to remove the parport module, we get this error:

ERROR: Module parport is in use by parport pc,ppdev,lp

You can force module removal using rmmod -f, but that's not a good idea, usually. Abetter way to do it is to use modprobe -r which will automatically look to see what other modules depend on it, and unload those modules as well. If they're in use, then modprobe will refuse to remove them as well, unless you use the -f option with modprobe too.

### Installing Modules

What if you have a module you want to load into the kernel? You can do that with insmod or modprobe.

The preferred method is modprobe, because it will also load any modules that the requested module depends on. For instance, if I didn't have the parport module loaded and went to load the lp or parport pc modules, modprobe would go ahead and load parport as well.

To load a module using modprobe run modprobe modulename.

# **Blacklisting Modules**

You may on occasion need to "blacklist" a module. Why would you need this feature? Sometimes a module will cause a conflict with another module, is superseded by another module, or is otherwise undesirable.

To blacklist a module, the easiest way to do it (there's usually more than one way to do things...) is to add the module to /etc/modprobe.d/blacklist.conf. For instance, on Debian systems the evbug module is automatically blacklisted because it's not something most users will need. To add a module to the blacklist, just add one line to the blacklist.conf file:

blacklist modulename

That's refreshingly straightforward, isn't it?

## Summary

Most of the time, you'll only need to mess with kernel modules if your distribution doesn't support hardware out of the box or when you're working with third-party applications like VMware that supply kernel modules of their own.

But it's a good thing to know how to handle kernel modules when and if you need to add or remove them. Even if you don't have a need for them right now, spend some time testing the module tools now — you may find that they come in handy later. Speaking of "later," we've got more to cover. In the next installment, we'll look at compiling modules, module aliases, and much more.

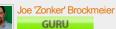

Joe 'Zonker' Brockmeier is a freelance writer and editor with more than 10 years covering IT. Formerly the openSUSE Community Manager for Novell, Brockmeier has written for Linux Magazine, Sys Admin, Linux Pro Magazine, IBM developerWorks, Linux.com, CIO.com, Linux Weekly News, ZDNet, and many other publications. Brockmeier is also a FLOSS advocate and participates in several projects, including GNOME as the PR team lead. You can reach Zonker at jzb@zonker.net and follow him on Twitter.

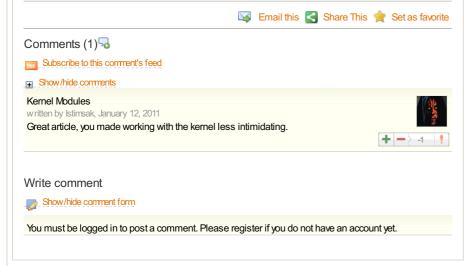

 Image: New Features in Amarok 2.4

 Image: New Features in Amarok 2.4

 Image: New Features in Amarok 2.4

 Image: New Features in Amarok 2.4

 Image: New Features in Amarok 2.4

 Image: New Features in Amarok 2.4

 Image: New Features in Amarok 2.4

 Image: New Features in Amarok 2.4

 Image: New Features in Amarok 2.4

 Image: New Features in Amarok 2.4

 Image: New Features in Amarok 2.4

 Image: New Features in Amarok 2.4

 Image: New Features in Amarok 2.4

 Image: New Features in Amarok 2.4

 Image: New Features in Amarok 2.4

 Image: New Features in Amarok 2.4

 Image: New Features in Amarok 2.4

 Image: New Features in Amarok 2.4

 Image: New Features in Amarok 2.4

 Image: New Features in Amarok 2.4

 Image: New Features in Amarok 2.4

 Image: New Features in Amarok 2.4

 Image: New Features in Amarok 2.4

 Image: New Features in Amarok 2.4

 Image: New Features in Amarok 2.4

 Image: New Features in Amarok 2.4

 Image: New Features in Amarok 2.4

 Image: New Features in Amarok 2.4

 Image: New Features in Amarok 2.4

 Image: New Features in Amarok 2.4

### Linux Jobs

Sr. Systems Level Software Engineer-L... Cinci Engineering, Greenville, SC

Linux System Administrator Uken Games, Toronto, ON, Canada (Downto...

Sr. LinuxAdministrator 15085 Confidential, New York, NY

Linux System Administrator Confidential, New York, NY (us)

Linux System Administrator Uken Games, Toronto, ON, Canada (Downto...

More jobs | Post a job

Powered by JobThread